# **KDPLDR Load/Verify Utility for KMC11**

September 1980

KDPLDR Version 1(6)

 $\mathcal{L}$ 

**digital equipment corporation • marlboro, massachusetts** 

First Printing, September 1980

The information in this document is subject to change without notice and should not be construed as a commitment by Digital Equipment Corporation. Digital Equipment Corporation assumes no responsibility for any errors that may appear in this document.

The software described in this document is furnished under a license and may only be used or copied in accordance with the terms of such license.

No responsibility is assumed for the use or reliability of software on equipment that is not supplied by DIGITAL or its affiliated companies.

## Copyright ©, 1980, Digital Equipment Corporation. All Rights Reserved.

The postage-prepaid READER'S COMMENTS form on the last page of this Inc postage prepara nambake bedination on the rase page of this<br>document requests the user's critical evaluation to assist us in preparing future documentation.

The following are trademarks of Digital Equipment Corporation:

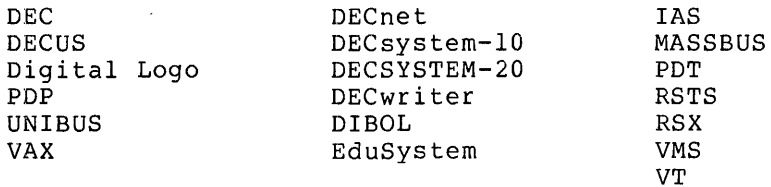

## 1.0 INTRODUCTION

KDPLDR applies only to a KSIO, and must be on SYS:. Use KDPLDR to load the KMCll. The KMCII-A is an auxiliary processor designed for use on a UNIBUS-based PDP-II computer system. On the 2020 (KSIO), the KMCll drives the DUPll synchronous line interface. Operating in parallel with the main CPU, it performs data movement, character processing, address arithmetic, and other functions to control I/O devices, format data, and process communications protocols.

The microprogram in the KMCII-A control memory determines the functions performed by the KMCII-A. The control memory is volatile and can be changed by the PDP-11 processor whenever necessary. Normally, the operating system loads the microprogram into the KMCII-A control memory as part of system initialization. The microprogram remains in control memory until the processor is reinitialized.

KDPLDR does the following:

- starts, stops, and master-clears a KMCll synchronous-line controller that is attached to a KSIO processor with a KSIO UNIBUS adapter.
- loads and verifies KMCll microcode
- initializes or halts DDCMP on the DUPll synchronous lines that the KMC-ll controls

#### 2.0 KDPLDR SWITCHES

KDPLDR switches take several arguments. In the description below, KMC-no. indicates the KMCll controller number (always zero in the current implementation), and DUP-no. indicates the DUPll line number (0 or 1 in the current implementation.)

You can use the following switches with KDPLDR:

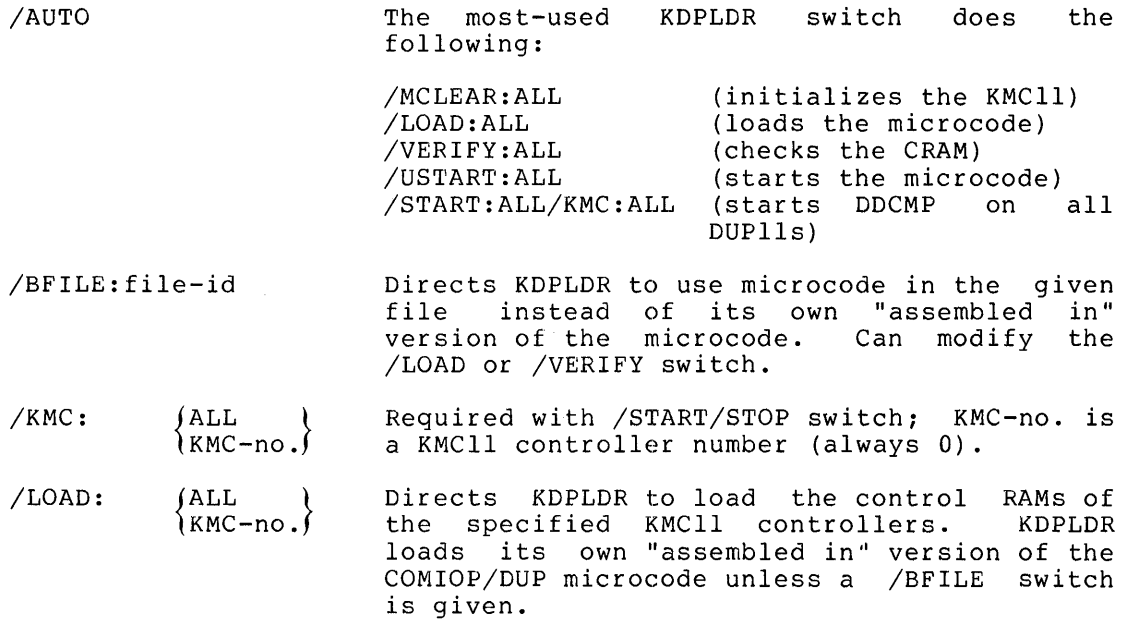

- /MCLEAR:  $\{$  KMC-no.} Directs KDPLDR to "master clear" the specified KMCII controllers.
- /START:  $\left\{\begin{array}{c} \texttt{ALL} \\ \texttt{DUP-no.} \end{array}\right\}$ Must occur with a /KMC switch that gives a KMCII controller number. Directs KDPLDR to initiate DDCMP on the specified line(s}.
- /STOP:  $\left\{\begin{array}{c} \texttt{ALL} \\ \texttt{DUP-no.} \end{array}\right\}$ Must occur with a /KMC switch. KDPLDR to terminate DDCMP on the specified lines. Directs
- /USTART:  $\{$  KMC-no.} Directs KDPLDR to start the microcode of the specified KMClls.
- /VERIFY:  ${^{\text{ALL}}_{\text{KMC-no.}}}$ Directs KDPLDR to compare the microcode in the CRAM of the given KMCII with either the internal copy in KDPLDR or with a version given in a BFILE switch. KDPLDR outputs any differences on the terminal from which the user runs KDPLDR.

### Examples:

/MCLEAR:ALL Clears all KMClls on the KSIO.

- /VERIFY:O/BFILE:COMIOP Compares microcode in CRAM of KMCII number 0 microcode SYS:COMIOP.BIN. Any<br>nces are output on the user's differences are output on terminal.
- /START:ALL/KMC:O KDPLDR initiates DDCMP on all DUPII lines controlled by KMCII number O.
- /STOP:I/KMC:ALL Halts DDCMP on line number I on each KMCII controller.

## 3.0 ERROR MESSAGES

KDPLDR produces the following hardware, software, or user error messages.

Cause and Corrective Action

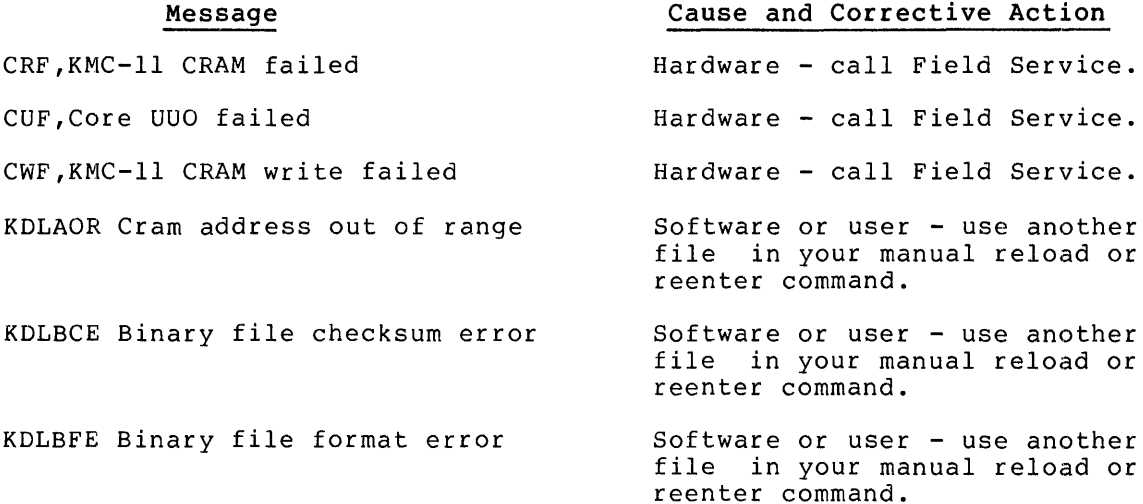

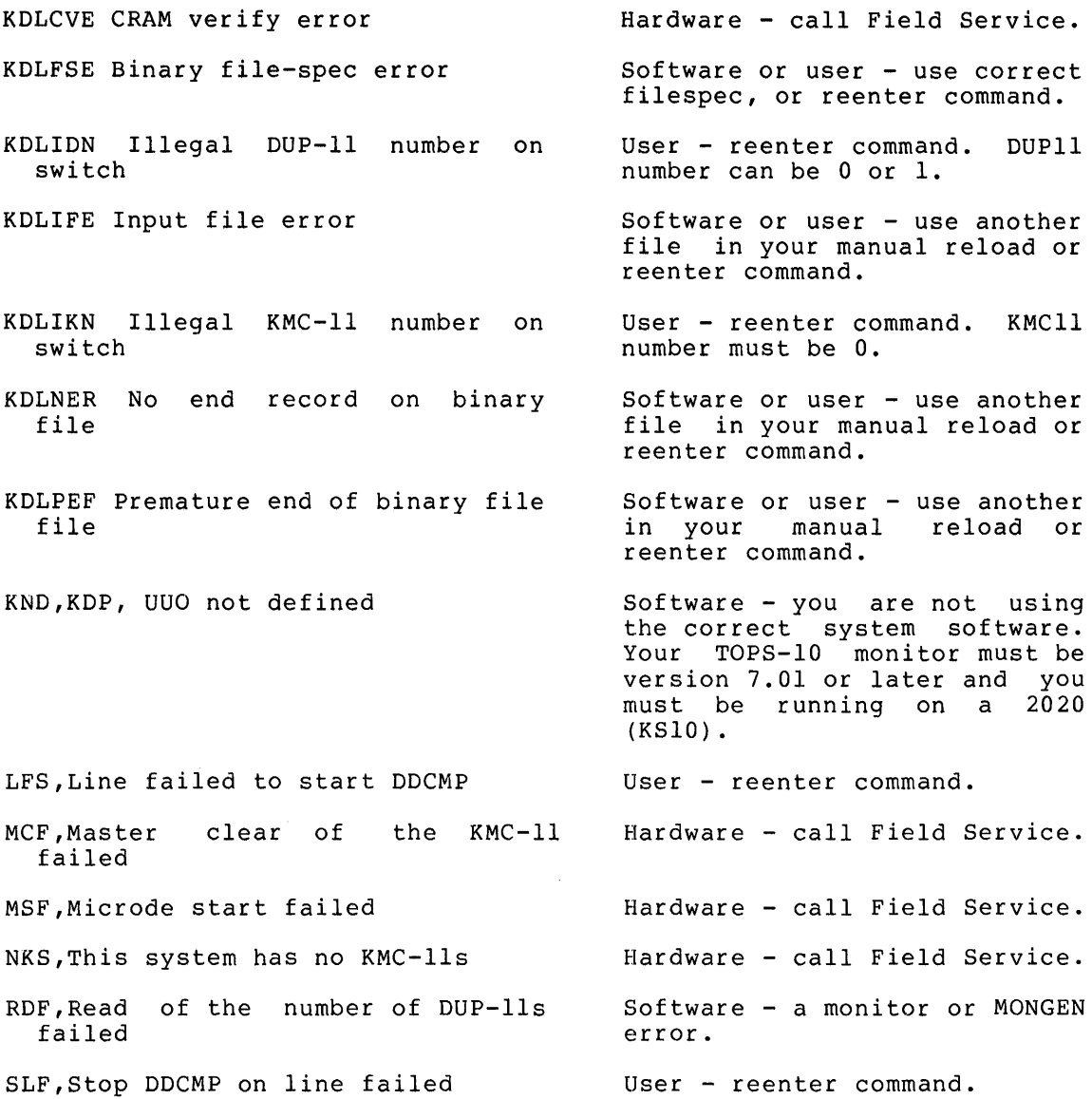

INDEX

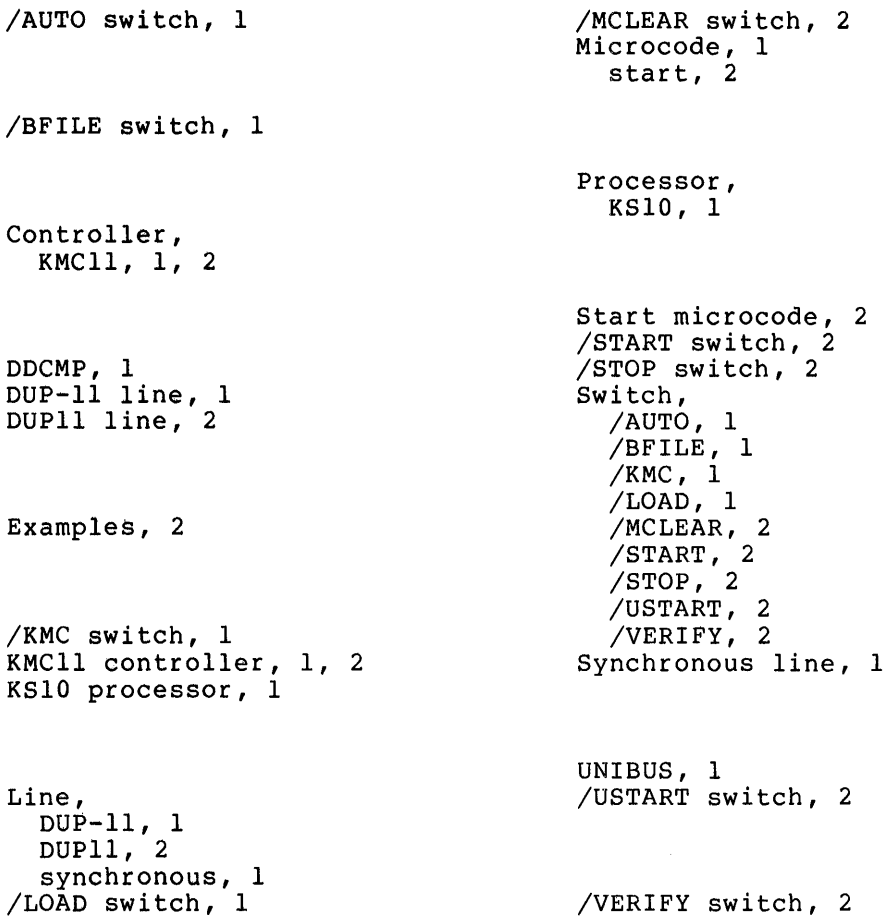